# **PERANCANGAN JARINGAN KOMUNIKASI** *VOIP* **SERVER** *PORTABLE* **BERBASIS** *RASPBERRY PI*

**SKRIPSI**

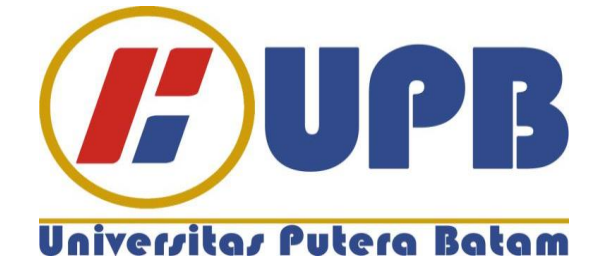

**Oleh: Edwin Limanto 160210104**

**PROGRAM STUDI TEKNIK INFORMATIKA FAKULTAS TEKNIK DAN KOMPUTER UNIVERSITAS PUTERA BATAM 2020**

# **PERANCANGAN JARINGAN KOMUNIKASI** *VOIP*  **SERVER** *PORTABLE* **BERBASIS** *RASPBERRY PI*

## **SKRIPSI**

**Untuk memenuhi salah satu syarat memperoleh gelar Sarjana**

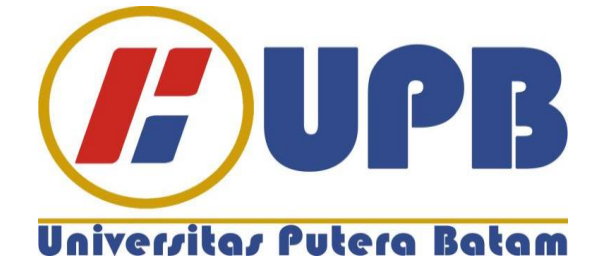

**Oleh Edwin Limanto 160210104**

**PROGRAM STUDI TEKNIK INFORMATIKA FAKULTAS TEKNIK DAN KOMPUTER UNIVERSITAS PUTERA BATAM 2020**

## **SURAT PERNYATAAN ORISINALITAS**

Yang bertanda tangan di bawah ini saya: Nama : Edwin Limanto NPM : 160210104 Fakultas : Teknik dan Komputer Program Studi : Teknik Informatika

Menyatakan bahwa "Skripsi" yang saya buat dengan judul:

## **"PERANCANGAN JARINGAN KOMUNIKASI** *VOIP* **SERVER** *PORTABLE* **BERBASIS** *RASPBERRY PI***"**

Adalah hasil karya sendiri dan bukan "duplikasi" dari karya orang lain. Sepengetahuan saya, didalam naskah "Skripsi" ini tidak terdapat karya ilmiah atau pendapat yang pernah ditulis atau diterbitkan oleh orang lain, kecuali yang secara tertulis dikutip didalam naskah ini dan disebutkan dalam sumber kutipan dan daftar pustaka.

Apabila ternyata di dalam naskah "Skripsi" ini dapat dibuktikan terdapat unsurunsur PLAGIASI, saya bersedia naskah "Skripsi" ini digugurkan dan gelar saya peroleh dibatalkan, serta diproses sesuai dengan peraturan perundang-undangan yang berlaku.

Demikian pernyataan ini saya buat dengan sebenarnya tanpa ada paksaan dari siapapun

Batam, 2 Februari 2020

**Edwin Limato 160210104**

# **PERANCANGAN JARINGAN KOMUNIKASI** *VOIP* **SERVER** *PORTABLE* **BERBASIS** *RASPBERRY PI*

## **SKRIPSI**

**Untuk memenuhi salah satu syarat memperoleh gelar sarjana**

> **Oleh: Edwin Limanto 160210104**

**Telah disetujui oleh Pembimbing pada tanggal seperti tertera dibawah ini**

**Batam, 2 Februari 2019**

**Andi Maslan, S.T., M.SI. Pembimbing**

#### **ABSTRAK**

Komunikasi adalah suatu aktivitas dimana antara dua orang atau lebih, untuk menyampaikan atau memberikan baik itu sebuah pesan atau informasi, dari setiap satu sisi dan ke sisi lainnya. Dengan adanya teknologi informasi, komunikasi juga ikut dalam perubahan, akan tetapi alat komunikasi modern ini membutuhkan alat bantuan untuk membantu komunikasi yaitu jaringan seluler atau menggunakan jaringan internet, sehingga sangat bergantung pada jaringan untuk melakukan komunikasi Salah satu kasusnya pada proyek pemasok makanan CV. Rezeki Baru, yang memiliki letak lokasi yang terpencil dan dalam daerah yang memiliki penyebaran jaringan seluler dan internet yang tidak merata, sehingga untuk berkomunikasipun masih susah dan perlu menyewa alat berupa *Handy Talkie* untuk berkomunikasi, dan biaya menyewa alat tersebut terbilang mahal dan memiliki kualitas komunikasi yang masih kurang. Salah satu Teknologi komunikasinya yang tidak memerlukan jaringan internet maupun jaringan seluler yaitu jaringan *VoIP*  (*Voice Over Internet Protocol*) yaitu teknologi yang memproseskan sinyal digital yang mempunyai kemampuan modular dengan berbasis teknologi *IP* (*Internet Protocol*) yang di integrasikan antara komunikasi data dan suara.Tujuan penelitian ini yaitu membuat alat komunikasi dengan teknologi *IP* dengan memanfaatkan *Raspberry Pi* sebagai penyalur komunikasi agar membantu pengguna untuk berkomunikasi lebih mudah pada daerah yang tidak memiliki sinyal seluler maupun internet. Cara kerja *VoIP* (*Voice Over Internet Protocol*) adalah menjadikan Teknologi *IP* untuk bisa digunakan untuk berkomunikasi suara melalui jaringan *IP* Dengan bantuan *Raspberry Pi* sehingga server tidak memerlukan alat yang besar untuk jaringan komunikasi. Kesimpulan dari penelitian ini adalah komunikasi yang lebih baik akan mempengaruhi kinerja pada sebuah perusahaan, dengan teknologi *VoIP* akan membantu komunikasi lebih baik dari segi kualitas suara dan meminimalisir biaya pengeluaran perusahaan.

Kata kunci: *VoIP* (*Voice Over Internet Protocol*), *Raspberry Pi*, *RasPBX*, Jaringan.

#### *ABSTRACT*

*Communication is an activity in which between two or more people, to convey or give either a message or information, from one side to the other. With the existence of information technology, communication is also involved in the change, but this modern communication tool needs a tool to help communication that is cellular networks or using the internet network, so it is very dependent on the network to carry out communication One case in the food supplier project CV. Rezeki Baru, which has a remote location and in an area that has an uneven distribution of cellular and internet networks, so that to communicate is still difficult and need to rent a tool in the form of Handy Talkie to communicate, and the cost of renting the device is fairly expensive and has a quality of communication that is still not enough. One of the communication technologies that does not require internet or cellular networks is the VoIP (Voice Over Internet Protocol) network, which is a technology that processes digital signals that have modular capabilities based on IP (Internet Protocol) technology that is integrated between data and voice communication. this is making communication tools with IP technology using Raspberry Pi as a communication channel to help users to communicate more easily in areas that do not have cellular or internet signals. How it works VoIP (Voice Over Internet Protocol) is to make IP technology to be used to communicate voice over IP networks with the help of Raspberry Pi so that the server does not require a large tool for communication networks. The conclusion of this research is that better communication will affect the performance of a company, with VoIP technology will help better communication in terms of voice quality and minimize company expense.*

*Keywords*: *VoIP* (*Voice Over Internet Protocol*), *Raspberry Pi*, *RasPBX*, *Network*.

#### **KATA PENGANTAR**

Puji syukur penulis panjatkan kepada Tuhan Yang Maha Esa yang telah melimpahkan segala rahmat dan karuniaNya, sehingga penulis dapat menyelesaikan laporan tugas akhir yang merupakan salah satu persyaratan untuk menyelesaikan program studi strata satu (S1) pada Program Studi Teknik Informatika Universitas Putera Batam.

Penulis menyadari bahwa skripsi ini masih jauh dari sempurna. Karena itu, kritik dan saran akan senantiasa penulis terima dengan senang hati. Dengan segala keterbatasan, penulis menyadari pula bahwa skripsi ini takkan terwujud tanpa bantuan, bimbingan, dan dorongan dari berbagai pihak. Untuk itu, dengan segala kerendahan hati, penulis menyampaikan ucapan terima kasih kepada:

- 1. Rektor Universitas Putera Batam.
- 2. Ketua Program Studi Teknik Informatika.
- 3. Bapak Andi Maslan, S.T., M.T. selaku pembimbing Skripsi pada Program Studi Teknik Informatika Universitas Putera Batam.
- 4. Bapak Rahmat Fauzi, S.Kom., M.Kom. selaku pembimbing akademik selama program studi Teknik Informatika Universitas Putera Batam.
- 5. Dosen dan Staff Universitas Putera Batam.
- 6. Kepada orang tua penulis yang selalu mendukung selama proses pengerjaan skripsi.
- 7. Teman-teman Universitas Putera Batam yang selalu memberikan arahan dan motivasi selama pembuatan skripsi.
- 8. Direktur dan pegawai perusahaan CV. Rezeki Baru yang telah ikut berkontribusi dalam penelitian.
- 9. Andrian, Edward, Michael, Serta semua pihak yang ikut dalam membantu dan mendukung dan menyediakan waktu dan tenaga dalam memberikan infromasi selama pengerjaan skripsi.

Semoga Tuhan membalas kebaikan dan selalu mencurahkan hidayah serta taufikNya. Amin.

Batam, 2 Februari 2020

**Edwin Limato 160210104**

## **DAFTAR ISI**

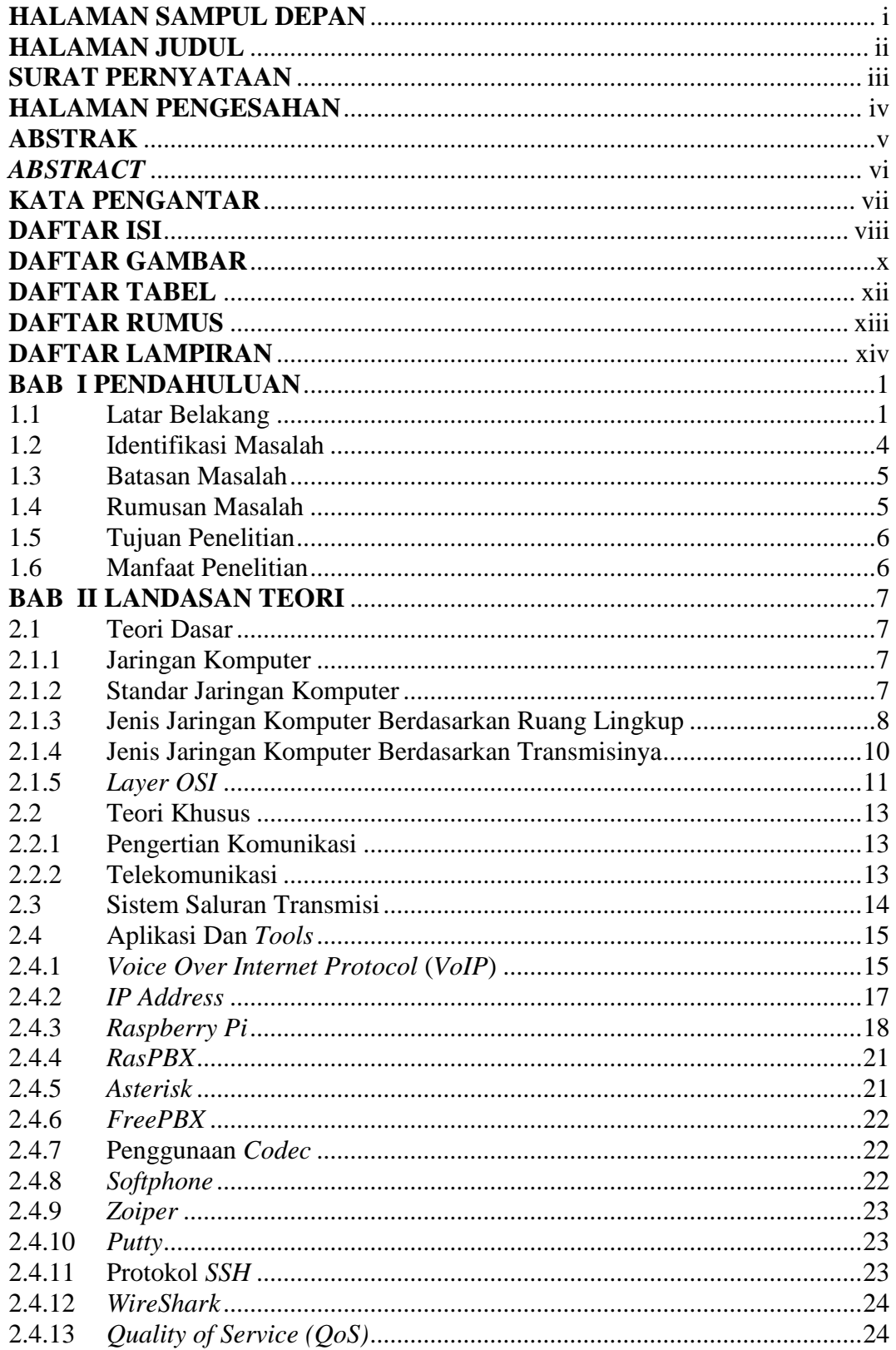

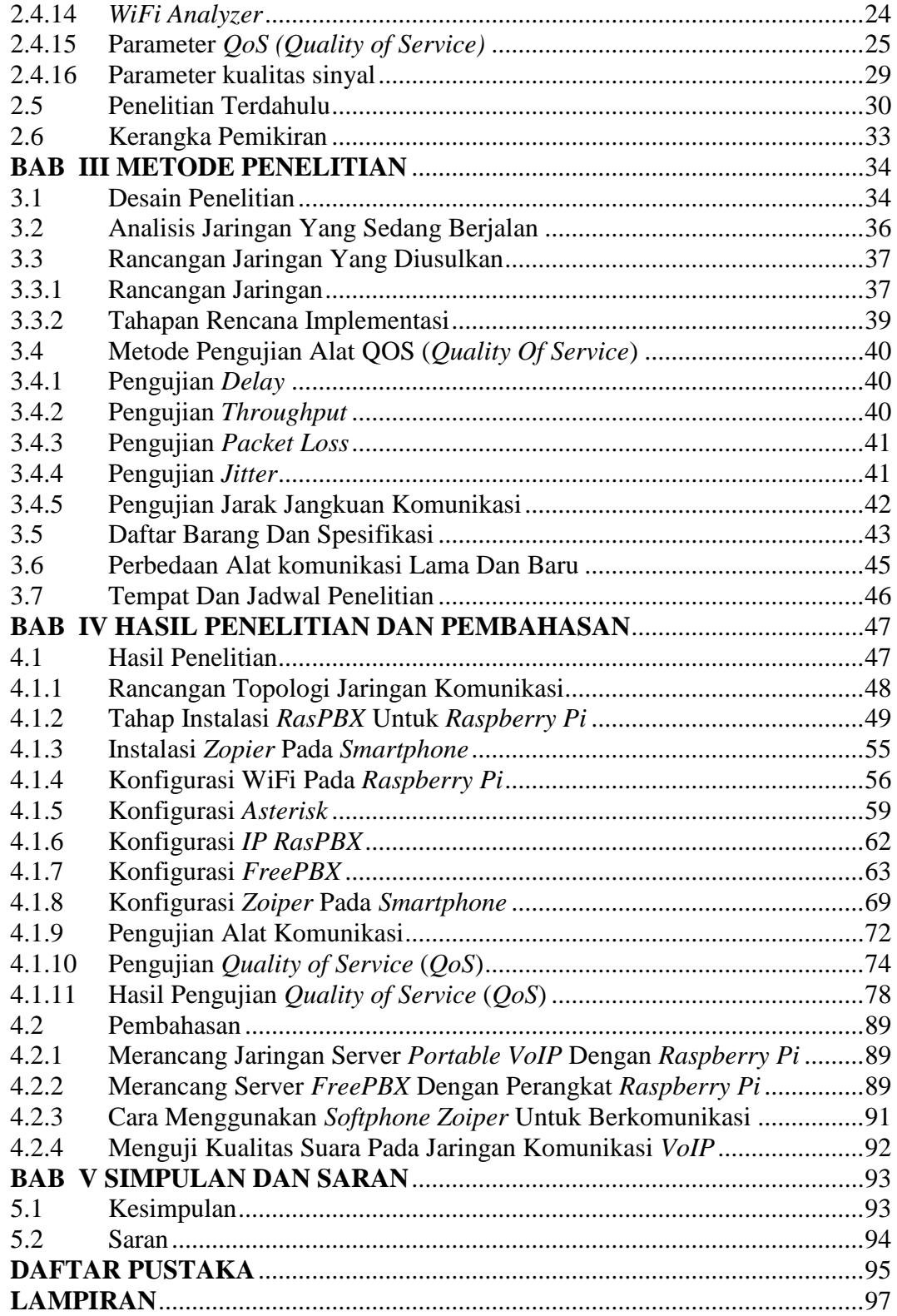

## **DAFTAR GAMBAR**

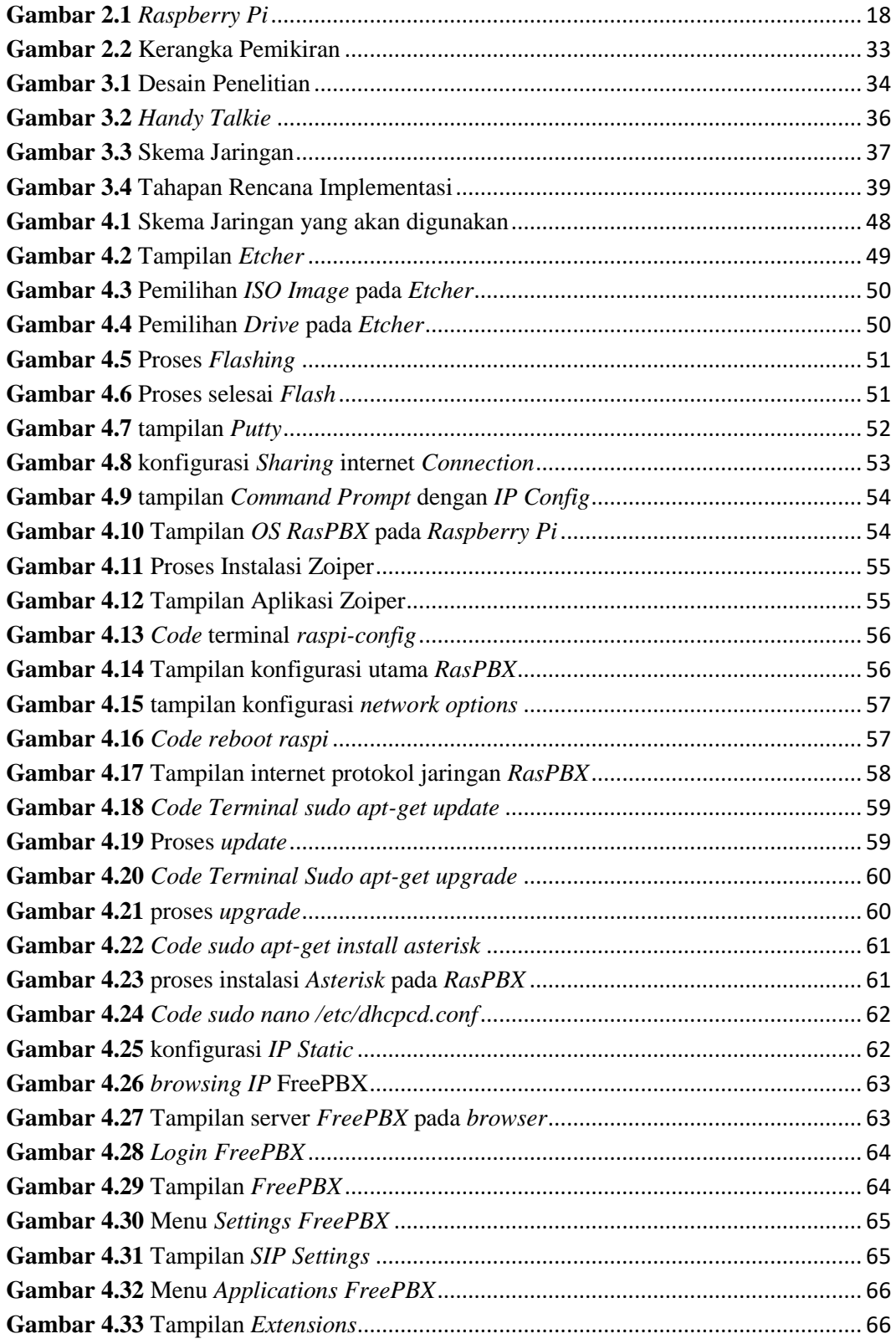

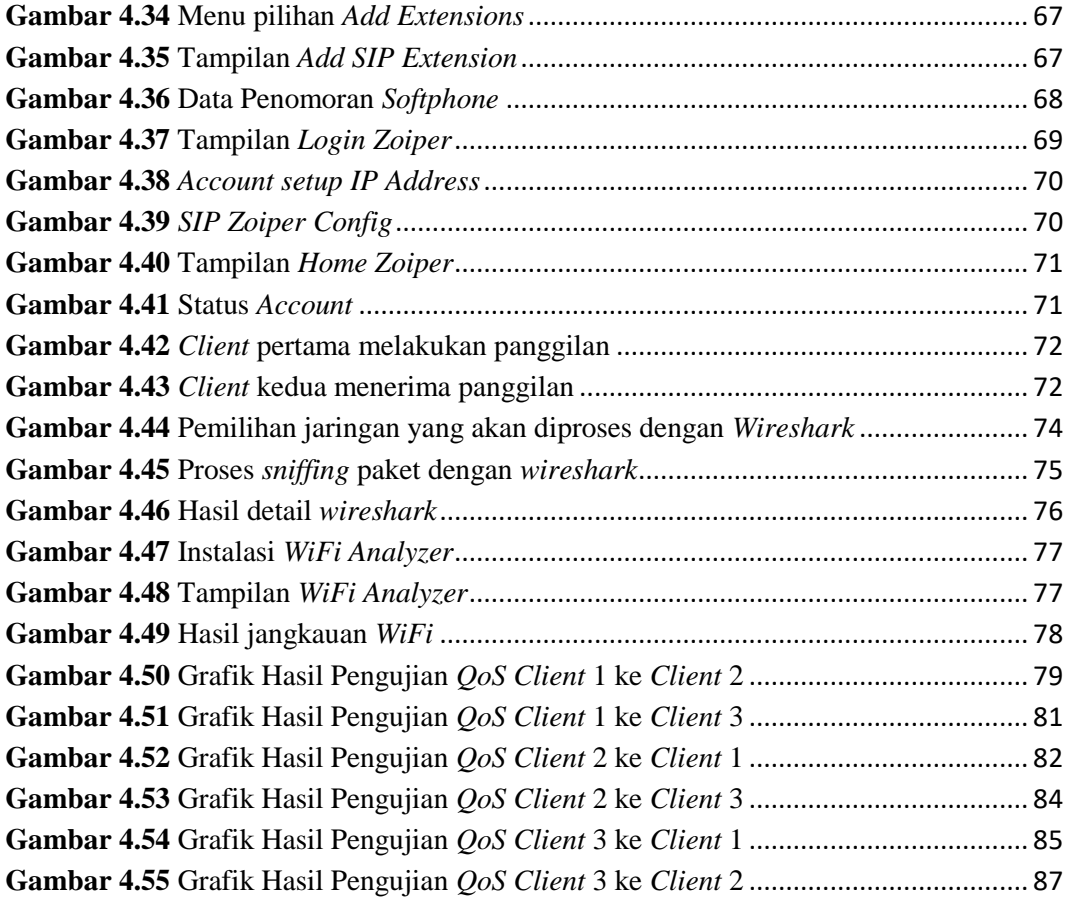

## **DAFTAR TABEL**

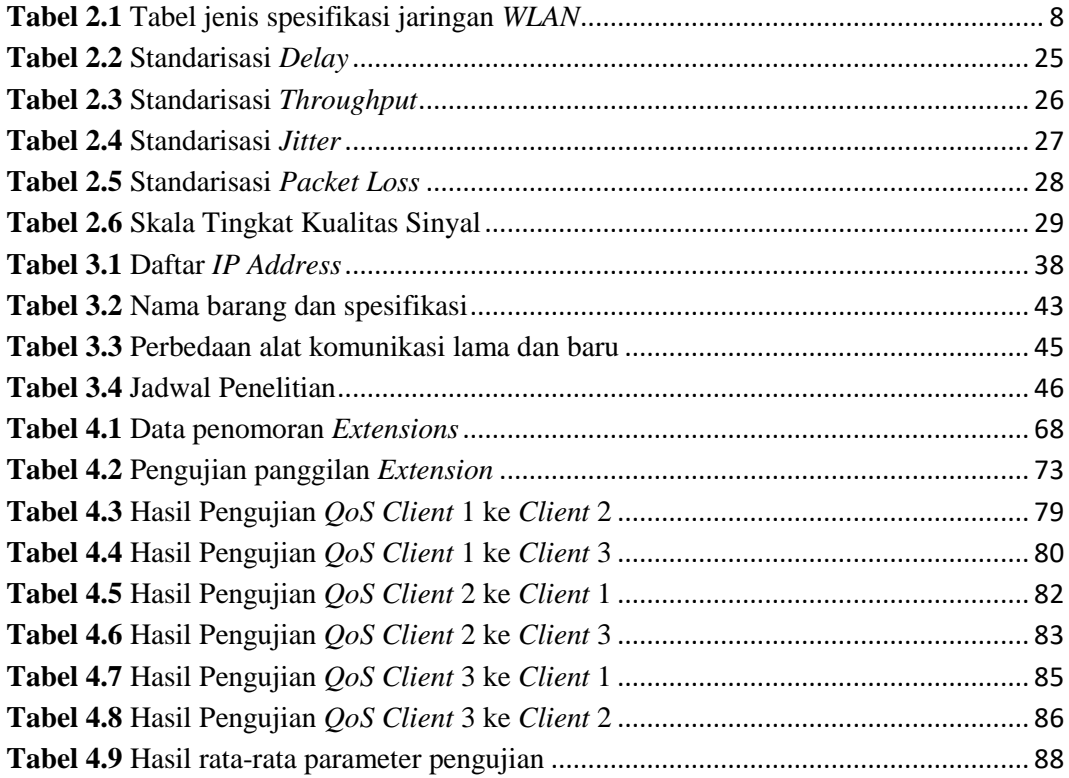

## **DAFTAR RUMUS**

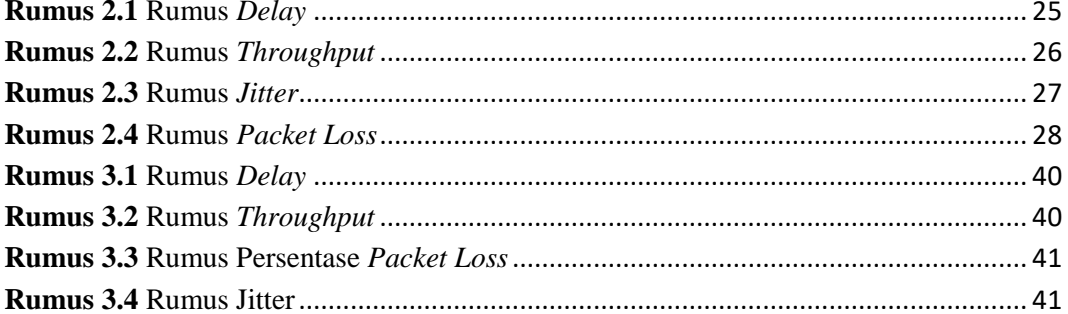

## **DAFTAR LAMPIRAN**

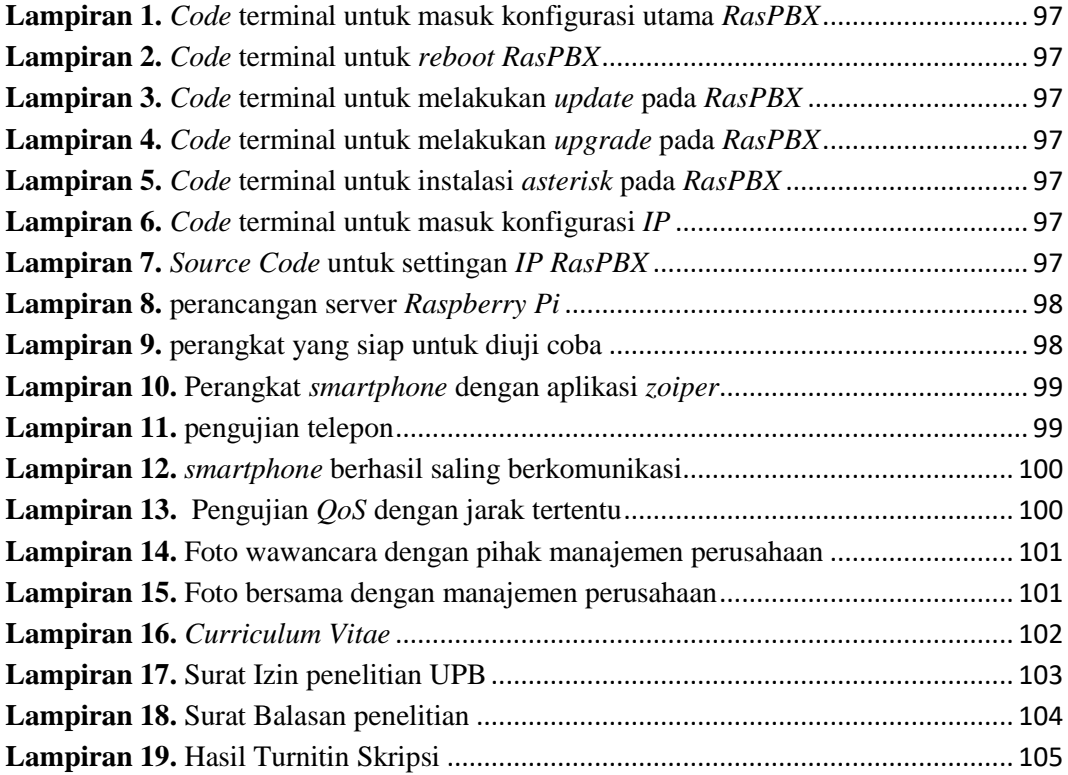

## **BAB I**

## **PENDAHULUAN**

## **1.1 Latar Belakang**

Komunikasi adalah suatu aktivitas dimana antara dua orang atau lebih, untuk menyampaikan atau memberikan baik itu sebuah pesan atau informasi, dari setiap satu sisi dan ke sisi lainnya. Sebagai aturan, kegiatan komunikasi ini dilakukan secara lisan maupun verbal. Dengan perkembangan teknologi informasi, komunikasi juga mengalami perubahan dalam telekomunikasi. Dengan telekomunikasi, manusia dapat mengirimkan atau menyampaikan informasi dari suatu lokasi awal ke lokasi lain yang akan dituju dengan mudah.

Perkembangan teknologi komunikasi, pada waktu ke waktu memiliki perubahan dari awalnya manusia menggunakan surat untuk saling menukar informasi lalu berahli menjadi telegraf saat manusia sudah menggunakan listrik. Kemudian menggunakan telpon seluler yang lebih efisien karena bersifat nirkabel, sampai hingga saat ini manusia menggunakan *smartphone* untuk berkomunikasi karena memiliki sistem operasi lebih canggih dan memiliki fitur lebih baik dari teknologi komunikasi sebelumnya.

Perkembangan teknologi komunikasi digunakan saat ini sangatlah mudah dan praktis digunakan, hanya menggunakan jaringan seluler maupun internet sehingga dapat berkomunikasi dengan orang lain atau banyak orang dengan mudah, khususnya orang Indonesia yang hampir semua rakyatnya memiliki *smartphone* 

yang digunakan untuk berkomunikasi, sehingga alat komunikasi smartphone sangat dipentingkan di kalangan Indonesia saat ini dimanapun dan kapanpun.

Akan tetapi alat telekomunikasi modern ini membutuhkan jaringan seluler atau internet agar dapat terkoneksi satu sama lain untuk berkomunikasi, dan Indonesia merupakan negara dengan daerah yang memiliki banyak kepulauan dan lembah-lembah, warga negara Indonesia juga banyak yang menggunakan internet dan pembangunan infrastruktur koneksi internet yang tidak mendukung sehingga menjadi faktor negara Indonesia memiliki jaringan seluler dan internet kurang baik, dan dikarenakan penyebaran internet yang kurang merata sehingga terdapat daerahdaerah Indonesia yang tidak dapat menjangkau jaringan seluler dan internet. Susahnya mencari alat komunikasi untuk daerah yang masih jaringan seluler dan internet yang tidak terjangkau, sehingga kualitas telekomunikasi juga menurun.

Salah satu kasusnya pada proyek pemasok makanan CV. Rezeki Baru, yang memiliki letak lokasi yang terpencil dan dalam daerah yang memiliki penyebaran jaringan seluler dan internet yang tidak merata, sehingga untuk berkomunikasi masih susah dan perlu menyewa alat berupa *Handy Talkie* untuk berkomunikasi, dan biaya menyewa alat tersebut terbilang mahal dan memiliki kualitas komunikasi yang masih kurang.

Salah satu teknologi komunikasinya yang tidak memerlukan jaringan internet maupun jaringan seluler yaitu jaringan *VoIP* (*Voice Over Internet Protocol*) yaitu teknologi yang memproseskan sinyal digital yang mempunyai kemampuan modular dengan berbasis teknologi *IP* (*Internet Protocol*) yang di integrasikan antara

komunikasi data dan suara. Cara kerja *VoIP* (*Voice Over Internet Protocol*) adalah menjadikan teknologi *IP* untuk bisa digunakan untuk berkomunikasi suara dan video melalui jaringan *IP*. Penggunaan alat komunikasi berbasis *VoIP* lebih menguntungkan karena tidak memerlukan biaya telepon, dan tidak memerlukan *port PBX* atau telepon kantor seperti biasanya, akan tetapi *VoIP* memerlukan server untuk di sambungkan oleh *Client* atau pengguna untuk saling berkomunikasi.

Server yang akan digunakan untuk teknologi *VoIP* pada penelitian ini akan menggunakan teknologi *Raspberry Pi*, *Raspberrry pi* adalah komputer versi mini, ukurunnya setara dengan kartu *ATM* yang dapat digunakan untuk menjalankan program, aplikasi dan pemutar media, *Raspberry* dapat di hubungkan dengan layar komputer sama seperti komputer seperti umumnya, dapat digunakan untuk menjalankan pekerjaan kantor, browser. Kelebihan menggunakan *Raspberry Pi* adalah mudah dibawa kemana-mana, sehingga *Raspberry* dapat menjadi server *portable*, dan modem akan berperan sebagai *access point WiFi*.

Penggunaan *VoIP* telah banyak digunakan oleh berbagai kalangan bisnis *small office* hingga ke perusahaan besar, karena *VoIP* bersifat server sendiri sehingga tidak bergantungan kepada jaringan lainnya, bila user menggunakan jaringan lainnya pasti memerlukan bantuan sinyal dan jaringan internet, maka *VoIP*  dapat membantu manusia untuk berkomunikasi maupun didalam kantor, diluar dan bahkan di tempat yang susah dijangkau oleh sinyal-sinyal seluler dan internet.

Berdasarkan penelitian terdahulu, yaitu menurut (Rini Handayani, Abdul Aziz dan Anang Sularsa, 2017), penelitian yang dibuat sudah dapat melakukan telepon, akan tetapi masih menggunakan *Router* sebagai *WiFi Acess Point* dan penelitian tidak ditujukan untuk pengguna atau *client* yang menggunakan *smartphone*, sehingga peniliti ingin membuat jaringan komunikasi yang menggunakan alat yang lebih efisien, dan pada penelitian ini akan ditujukan alat server komunikasi yang bersifat *portable*, sehingga tidak memerlukan alat yang banyak dan susah dibawa untuk menjalankan jaringan komunikasi *VoIP*.

Berdasarkan latar belakang dan hasil penelitian, peneliti tertarik untuk melakukan penelitian dengan judul "Perancangan Jaringan Komunikasi *VoIP* Server *Portable* Berbasis *Raspberry Pi*"

## **1.2 Identifikasi Masalah**

Berdasarkan latar belakang masalah yang telah disampaikan, dapat dirumuskan masalah yang timbul yaitu:

- 1. Penyebaran jaringan seluler dan internet di Indonesia yang masih kurang baik.
- 2. Biaya menyewa alat untuk berkomunikasi yang mahal dan kualitas yang masih kurang.
- 3. Susahnya mencari alat komunikasi untuk daerah yang masih jaringan seluler dan internet yang tidak terjangkau.

## **1.3 Batasan Masalah**

Dalam penulisan tugas akhir ini permasalahan yang dibatasi hanya pada:

- 1. Menjelaskan dan pembahasan jaringan *portable VoIP* berbasis *Raspberry Pi*.
- 2. Membahas cara menggunakan *Softphone Zoiper* dengan perangkat *smartphone*.
- 3. Membahas cara penginstalan dan konfigurasi server *FreePBX* dengan perangkat *Raspberry Pi*.
- 4. Menjelaskan pengujian kualitas suara pada jaringan komunikasi *VoIP*.

## **1.4 Rumusan Masalah**

Berdasarkan uraian latar belakang, maka disusun rumusan masalah yang akan dibahas dalam susunan proposal ini yaitu :

- 1. Bagaimana merancang jaringan server *portable VoIP dengan Raspberry Pi*.
- 2. Bagaimana merancang server *FreePBX* dengan perangkat *Raspberry Pi*.
- 3. Bagaimana cara menggunakan *Softphone Zoiper* untuk berkomunikasi.
- 4. Bagaimana menguji kualitas suara pada jaringan komunikasi *VoIP.*

## **1.5 Tujuan Penelitian**

Adapun maksud dan tujuan dari pembuatan tugas akhir ini adalah:

- 1. Memanfaatkan teknologi *IP* untuk digunakan sebagai alat komunikasi yang lebih modern.
- 2. Memanfaatkan *Raspberry PI* sebagai alat untuk penyalur komunikasi.
- 3. Membantu manusia untuk berkomunikasi lebih mudah pada lingkungan yang tidak memiliki sinyal seluler dan internet.

## **1.6 Manfaat Penelitian**

Dari tujuan diatas, dapat diambil beberapa manfaat antara lain :

- 1. Pembaca dapat mengetahui cara kerja teknologi komunikasi dengan menggunakan *VoIP*, memberi cara komunikasi dengan *VoIP* (*Voice Over Internet Protocol*). Dan memberi inspirasi yang ingin menggunakan *VoIP*  sebagai alat komunikasi di daerah yang kesulitan mendapatkan sinyal seluler dan internet.
- 2. Dengan adanya *Raspberry Pi*, kita dapat menggunakan server lebih efisien dan mudah dibawa kemana mana.

#### **BAB II**

## **LANDASAN TEORI**

#### **2.1 Teori Dasar**

#### **2.1.1 Jaringan Komputer**

Menurut (Rahadjeng & Ritapuspitasari, 2018) jaringan komputer adalah keterhubungan antara jaringan 2 komputer *autonomus* atau lebih dari 2 komputer, yang saling terhubung dengan transmisi atau penghantar yang menggunakan sebuah kabel ataupun tanpa menggunakan sebuah kabel (*wireless*). Dikatakan *autonomus* bila sebuah komputer tidak melakukan kontrol dengan komputer yang lainnya dengan akses sepenuhnya.

#### **2.1.2 Standar Jaringan Komputer**

Menurut (Hartono.A, N.A.Kurdhi, 2015) spesifikasi standar jaringan komputer yang digunakan pada jaringan *WLAN* adalah 802.11 dari *IEEE*, *IEEE* adalah organisasi internasional, dengan tujuan memudahkan manusia dalam pembaharuan teknologi. Salah satu jaringan *WLAN* adalah *WiFi* (*Wireless Fidelity)*  dan standar tersebut terdapat berbagai macam jenis spesifikasi sesuai dengan kecepatan akses data. Jenis-jenis spesifikasi 802.11 adalah 802.11a, 802.11b, 802.11n dan 802g.

| <b>Spesifikasi</b> | Kecepatan  | <b>Frekuensi Band</b> | Sesuai Spesifikasi |
|--------------------|------------|-----------------------|--------------------|
| 802.11b            | $11$ Mb/s  | $2.4$ GHz             | $\mathbf b$        |
| 802.11a            | $54$ Mb/s  | 5 GHz                 | a                  |
| 802.11g            | $54$ Mb/s  | 2.4 GHz               | b, g               |
| 802.11n            | $100$ Mb/s | $2.4$ GHz             | b, g, n            |

**Tabel 2.1** Tabel jenis spesifikasi jaringan *WLAN*

Sumber : (Hartono.A, N.A.Kurdhi, 2015)

#### **2.1.3 Jenis Jaringan Komputer Berdasarkan Ruang Lingkup**

Berikut ini jenis dan pengertian jaringan komputer berdasarkan area Menurut (Wongkar et al., 2015) :

1. *PAN* (*Personal Area Network*)

*PAN* (*Personal Area Network*) adalah jenis jaringan komputer yang digunakan secara personal atau pribadi saja, jaringan yang dihubungkan hanya antara dua atau lebih perangkat yang memilki jarak yang tidak jauh, perangkatnya berupa tablet dan hp yang dihubungkan dengan komputer.

2. *LAN* (*Local Area Network*)

*LAN* (*Local Area Network*) merupakan suatu jaringan komputer yang mencakupi area kecil atau lokal. Contoh jaringan yang menggunakan jenis jaringan ini yaitu daerah sekolah, universitas, kantor, yang membutuhkan hubungan antara beberapa komputer untuk saling koneksi dalam area lokal. Jaringan *LAN (Local Area Network)* memiliki topologi jaringan yang akan menjadi metode untuk saling koneksi.

Dengan jaringan *LAN* memiliki banyak keuntungan yaitu pengeluaran biaya opearasional lebih hemat karena penggunaan kabel yang lebih sedikit, koneksi transfer data lebih cepat, dengan jaringan *LAN* pengguna tidak perlu menggunakan operator telekomunikasi untuk mengatur jaringan.

3. *MAN* (*Metropolitan Area Network*)

*MAN* (*Metropolitan Area Network*) jenis jaringan ini memiliki cakupan dalam satu kota, jaringan komputer ini dapat mentransferkan data dari suatu lokasi perkantoran ke kantor lain dengan cakupan satu kota. Jaringan ini sering disebut juga dengan jaringan yang memiliki kelompok jaringan beberapa jaringan model *LAN* (*Local Area Network*).

4. *WAN* (*Wide Area Network*)

*WAN* (*Wide Area Network*) jenis jaringan ini memiliki cakupan yang sangat luas hingga dari suatu negara hingga ke negara lainnya, hingga dari suatu benua hingga ke benua lainnya, agar dapat terhubung jaringan *WAN* perlu menggunakan kabel yang berkualitas baik dan kabel ini juga sudah dipakai oleh banyak pengguna dari berbagai kalangan, kabel yang digunakan adalah kabel *fiber optic*. Tetapi jaringan WAN memerlukan biaya yang besar dan biaya operasional, agar menjaga kualitas dan kemanan pada jaringan ini.

#### **2.1.4 Jenis Jaringan Komputer Berdasarkan Transmisinya**

Berikut ini jenis dan pengertian jaringan komputer berdasarkan transmisinya menurut (Zunaidi, Andika, & Saniman, 2014):

#### *1. Wire Network*

*Wire Network* (Jaringan Kabel), merupakan jaringan yang menggunakan kumpulan atau beberapa kabel yang digunakan sebagai media penghantar atau transmisinya dan kabel tersebut akan di sambungkan dari satu komputer ke komputer lain dengan menggunakan alat bantu contohnya: *LAN Hub*, sehingga dapat menukar informasi atau data dengan mudah. Contohnya: kabel Tembaga (*Cooper Cable)* dan kabel *Fiber Optic*.

2. *Wireless Network*

*Wireless Network* (Jaringan Nirkabel), merupakan jaringan yang tanpa menggunakan kabel untuk tansmisinya, melainkan menggunakan gelombang radio atau mikro untuk menjadi penghantar dan penghubung antara satu komputer ke komputer lain, contoh alatnya berupa *Wireless Router*.

#### **2.1.5** *Layer OSI*

Menurut (Susilo, Triyono, & Hamzah, 2017), *OSI* (*Open System Interconnection*) memiliki lapisan-lapisan yang berfungsi sebagai protokol komunikasi data dan jaringan komputer. Model dari layer *OSI* dibuat oleh *ISO*  (*International Standards Organization*) yang ditujukan untuk menemukan fungsi dan struktur portokol komunikasi data, dan terdapat tingkatnya atau biasa disebut juga dengan lapisan layer *OSI*.

Berikut ini merupakan pengertian dari tiap lapisan dari layer *OSI* menurut Forouzan (dalam Susilo et al., 2017) :

1. *Physical Layer*

*Physical Layer* merupakan lapisan fisik yang menghubungkan dengan elektronik dari komputer ke *LAN* (*Local Area Network*) melewati suatu perangkat berupa perangkat *wireless* atau perangkat modern satelit. Contoh media: Kabel, *HUB*.

2. Data *Link Layer*

Data *Link Layer* merupakan lapisan dari data yang menjadi penentuan sambungan fisik menjadi sambungan data, contoh penentuan sambungan fisik berupa penentuan biner 0 dan 1. Kecepatan penentuan akan berpengaruh dalam sambungan jaringan komputer agar bisa berjalan baik. Contoh media: *Switch*.

3. *Network Layer*

*Network Layer* merupakan perangkat yang membedakan adanya perbedaan antara pengguna *PC* (*Personal Computer*) dengan *PC* (*Personal Computer*) lainya, sehingga lapisan ini memiliki fungsi untuk komunikasi dasar dan pengalamatan, lapisan ini juga berguna untuk menentukan kaidah jumlah informasi. Contoh media: *Router*.

4. *Transport Layer*

*Transport Layer* lapisan ini bertujuan untuk pengecekan atau *Tracking* paket agar dapat memantau paket data sudah sampai tujuan atau belum, bila paket data dalam kesalahan rute (*error routing)* atau bila ada kesalahan dalam network (*error network*), lapisan *Transport Layer* akan menyusun ulang perintah pengiriman paket data agar paket data dalam jalur yang benar. Contoh media: *TCP* dan *UDP*.

5. *Session Layer*

*Session Layer* adalah lapisan yang menggunakan paket data untuk menghasilkan *multi* sambungan, dan di lapisan *Session Layer* akan menjadi tempat yang akan dilalui paket data yang telah diterima.

6. *Presentation Layer*

*Presentation Layer* adalah lapisan yang bertugas menyusun ulang paket data yang sudah dikirim dalam rupa pecahan paket data yang memiliki kurang lebih 10 buah pecahan paket, lalu akan disusun ulang dengan data aslinya. Contoh aplikasinya: *PICT*, *TIFF*, *JPEG*.

7. *Apllication Layer*

*Apllication Layer* adalah lapisan layanan dalam jaringan komputer seperti *File Transfer,* melacak (*Tracking*) *database*. Contoh layanan dalam internet adalah *FTP*, *Grapher, WWW* (*World Wide Web*).

## **2.2 Teori Khusus**

#### **2.2.1 Pengertian Komunikasi**

Menurut (Nurhadi & Kurniawan, 2017) komunikasi adalah suatu proses dimana seseorang memberikan atau menyampaikan pesan, ide dan gagasan kepada pihak satu orang maupun lebih dari satu orang untuk mengubah pendapat atau sikap dengan secara langsung (komunikasi tatap muka) maupun tidak langsung (menggunakan media).

## **2.2.2 Telekomunikasi**

Menurut Susanto (dalam Telaah et al., 2009) telekomunikasi adalah media elektronik yang digunakan untuk mengirimkan suatu data atau informasi dari suatu tempat ke tempat lainnya yang berbeda.

## **2.3 Sistem Saluran Transmisi**

Sistem saluran Transmisi terbagi menjadi tiga, berikut ini merupakan jenisjenis dari sistem saluran transmisi menurut kadir (dalam Telaah et al., 2009) :

- 1. Komunikasi *Simplex* atau satu arah. Komunikasi satu arah memiliki bentuk komunikasi dimana penerima maupun pengirim data atau informasi tidak melalui media yang sama. Contoh: media sosial, televisi, radio.
- 2. Komunikasi *Duplex* atau dua arah. Komunikasi dua arah yang memiliki bentuk komunikasi dimana penerima maupun pengirim data atau informasi melalui media yang sama akan tetapi saling terjalin komunikasi secara langsung. Contoh: *VoIP*, telepon.
- 3. Komunikasi *Half Duplex* atau semi dua arah. Komunikasi semi dua arah yang memiliki bentuk komunikasi dimana penerima maupun pengirim data atau informasi yang menggunakan media yang sama akan tetapi dua belah pihak berkomunikasi secara bergantian. Contoh: *Chatting*, *FAX*.

#### **2.4 Aplikasi Dan** *Tools*

## **2.4.1** *Voice Over Internet Protocol* **(***VoIP***)**

*VoIP* atau *Voice Over Internet Protocol* adalah teknologi komunikasi yang digunakan untuk saling komunikasi dengan jangkauan jarak yang luas dengan perantara media internet atau jaringan *IP* dengan basis *packet switch*. Cara kerja *VoIP* yaitu dengan mengubah data yang didapatkan berupa data suara, lalu akan diubah menjadi sebuah kode digital dan kode tersebut akan dikirimkan melalui jaringan yang mengirimkan paket-paket data (Ahmad Sven Heddin Timoryansyah, Hafidudin, 2015).

Berikut ini merupakan fungsi penggunaan *Voice Over Internet Protocol menurut* (Dwiyatno & Nugraheni, 2019) :

- 1. *Signalling*, berfungsi untuk pengelamatan jaringan *IP* yang akan dituju, sehingga *user* atau pengguna dapat mengirimkan pesan.
- 2. *Database Service*, *database VoIP* berfungsi sebagai pencarian tujuan akhir yang akan dituju, dan berfungsi juga sebagai penerjemah alamat jaringan di jaringan yang berbeda.
- 3. *Call Connect / Disconnect*, memiliki fungsi pengaturan dalam panggilan, sehingga pengguna dapat melakukan penerimaan panggilan, pemanggilan keluar dan pemutusan panggilan.
- *4. Codecs Operations,* berfungsi peran dalam *coder* dan *decoder* dalam proses *Voip* dengan mengubahkan suara menjadi sinyal digital dan sebaliknya.

Macam macam *user agent* yang digunakan dalam *VoIP service* menurut (Dwiyatno & Nugraheni, 2019), antara lain :

1. *Analog Telephone Adapter*

*Analog Telephone Adapter* berfungsi sebagai penghubung telepon analog konvesional dengan jaringan *IP* ke server *VoIP*. *Analog Telephone*  merupakan adapter berkomunkasi dengan *VoIP* server dengan menggunakan berbagai protokol, contoh protokol yang digunakan: *H. 323*, *MGCP* (*Media Gateway Control Protocol*), *SIP* (S*ession Initation Protocol*), *SCCP* (*Skinny Client Control Protocol*). Cara kerja *Analog Telephone* Adapter adalah mengubah sinyal suara yang masuk menggunakan *Voice Codec* seperti *GSM*, *G. 711* dan *Ilbc*. *Analog Telephone* Adapter tidak perlu menggunakan *Software* maupun komputer karena *Analog Telephone* Adapter berkomunikasi langsung dengan server.

2. *Internet Protocol Phone*

*Internet Protocol Phone* atau sering disebut oleh pengguna *IP Phone*, *Internet Protocol Phone* adalah alat komunikasi telepon yang berkomunikasi menggunakan jaringan *IP* untuk melakukan panggilan. *IP Phone* dapat digunakan melalui *software* protokol *SCCP* (*Skinny Client Control Protocol*) dan *SIP* (*Session Initiation Protocol*).

3. *Softphone*

*Softphone* adalah sebuah *software* yang berguna untuk melakukan panggilan *VoIP* dengan *PC* (*Personal Computer)* atau perangkat *smartphone*, *softphone* tidak menggunakan hardware khusus berbeda dengan *Analog Telephone* Adapter dan *Internet Protocol Phone*.

#### **2.4.2** *IP Address*

*IP Address* atau biasa disebut juga dengan alamat *IP*, merupakan sekumpulan deretan yang terdapat dari beberapa angka-angka berupa biner untuk mengindentifikasikan 32-Bit sampai dapat mengindentifikasi 128-Bit yang digunakan setiap masing-masing komputer. Dalam jaringan internet penggunaan panjang angka biner 32-Bit digunakan untuk *IPV4* atau *IP* Versi 4, sedangkan penggunaan panjang angka biner 128-Bit digunakan untuk *IPV6* atau *IP* Versi 6, setiap angka biner ini berguna untuk menunjukan alamat dari setiap komputer dalam satu jaringan internet berbasis *TCP IP* (Wardoyo, Ryadi, & Fahrizal, 2014).

#### **2.4.3** *Raspberry Pi*

*Raspberry Pi* adalah perangkat elektronik berupa komputer yang memiliki ukuran berbeda dari komputer biasanya karena memiliki ukuran yang kecil,

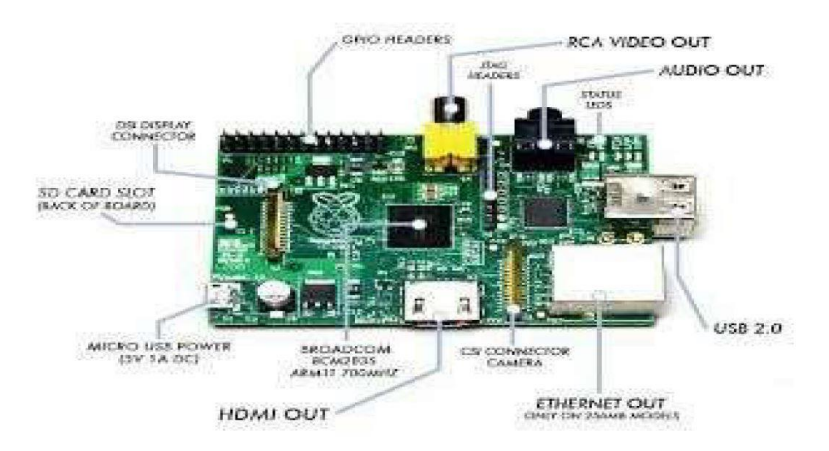

**Gambar 2.1** *Raspberry Pi* Sumber : (Maslan & Hendri, 2017)

dengan *Raspberry Pi* pengawasan pada suatu projek dengan lebih efisien dan mudah. Ide pembuatan *Raspberry Pi* ketika mahasiswa dari Universitas *Cambridge*, yakni Eben Upton, Rob Mullins, Jack Lang, dan Alan Mycroft, melakukan percobaan pada murid-murid pada tahun 1990-an dari segi yang sudah dicoba menjadikan anak-anak sebagai *programmer*. Sedangkan, pada tahun 2000-an, ratarata dari mereka hanya dapat mempraktekkan desain web saja. Dari perubahan tersebut terjadi disebabkan oleh latar belakang dari parameter, seperti penggunaan pembelajaran dasar dari *Microsoft* dan penulisan halaman web. Perangkat *Raspberry Pi* memiliki bentuk seperti *motherboard* dengan berbagai *port* dan *chip*. Seiring perkembangannya waktu *Raspberry Pi* sudah dapat dijadikan server kecil, contoh modelnya adalah *Raspberry Pi* 3 (Maslan & Hendri, 2017).

Menurut (Maslan & Hendri, 2017) *Raspberry Pi* memiliki kegunaan sebagai berikut :

1. *General Purpose Computing*

Alat elektronik *Raspberry Pi* berperan sebagai pengganti komputer, pengganti yang digunakan untuk mengerjakan kerjaan yang ringan, hanya dengan menghubungkan *Monitor* dan perangkat lain.

2. Media Belajar Pemrograman

Alat elektronik *Raspberry Pi* terdapat *compiler* dan *interpreter*  menggunakan banyak macam Bahasa pemrograman contohnya *Ruby*, *Java*, *Perl*, *C*, dan lain-lain, *Raspberry* terdapat bahasa pemrogaman dikarenakan perancangan awal dari *Raspberry Pi* adalah untuk pembelajaran pemrograman untuk anak-anak.

3. *Project Platform*

Alat elektronik komputer *Raspberry Pi* terdapat fungsi untuk penggabungan atau berpadu dengan barang elektronik yang saling mendukung. Misalnya, *Raspberry Pi* bisa digunakan untuk kamera *CCTV* dan sebagai *Remote control*.

4. Media *Center*

*Raspberry Pi* dengan mudah dihubungkan ke monitor karena terdapat port *HDMI* dan *audio* maupun video*.* Karena pendukung dari *Raspberry Pi* ini terdapat prosesor yang cukup dan bagus untuk membuka video *full screen*  dengan *high definition*. *Raspberry Pi* juga terdapat *XBMC* (*media player)*, sehingga *Raspberry Pi* sudah *support* berbagai format media *file*.

Untuk menjalankan *Raspberry Pi* pastinya memerlukan sistem operasi untuk mendukung dalam menjalankan *Raspberry Pi*, berikut ini daftar sistem operasi yang sudah *support* dengan *Raspberry Pi* menurut (Maslan & Hendri, 2017) :

1. *Raspian*

Sistem operasi ini merupakan sistem operasi pada *Raspberry Pi* yang berbasis *Debian* khusus untuk perangkat *Raspberry Pi.*

2. *Pidora*

*Pidora* merupakan sistem operasi yang memiliki basis *Linux*.

3. *OpenElec*

*OpenElec* yang biasa juga disebut dengan *Open Embedded Linux Entertaiment Center* adalah sistem operasi perangkat *Raspberry Pi* yang berbasis *Linux*, agar *Raspberry Pi* dapat diubah menjadi pusat media *XBMC*.

4. *RaspBMC*

*RaspBMC* merupakan gabungan dari *Raspbian* dengan *XBMC*. Dengan fungsi *Raspberry Pi* agar menjadi pusat media dalam sebuah sistem operasi.

5. *RISC OS*

*RISC OS* merupakan sistem operasi pada *Raspberry Pi* dirancang untuk prosesor *ARM*.

6. *Arch Linux ARM*

*Arch Linux ARM* merupakan sistem operasi *Arch Linux* yang digunakan pada *Raspberry Pi*.

#### **2.4.4** *RasPBX*

Menurut (Dwiyatno & Nugraheni, 2019) *RasPBX* adalah sistem operasi yang dapat dijalan pada sebuah *Raspberry Pi*, yang akan menjadikan *Raspberry Pi* menjadi sebuah server *PBX,* dengan aplikasi *FreePBX*, *Asterisk, My SQL, Apache,*  dan *PHP My admin*, terdapat dan perangkat lunak yang berbasis *GUI* WEB yaitu server *PBX* dan *Free PBX.*

#### **2.4.5** *Asterisk*

Menurut (Dwiyatno & Nugraheni, 2019) *Asterisk* merupakan salah satu *Software* pada *OS RasPBX* yang berupa *IP PBX,* yang berguna sebagai layanan komunikasi telepon melalui server *VoIP, Software* server *VoIP* ini bersifat *Open Source*.

*Asterisk* berperan sebagai *Software* dari server *VoIP* yang dapat didistribusi melewati *GPL* (*General Public License*). *Asterisk* ini sering digunakan oleh banyak pengguna untuk membangun suatu sistem komunikasi dengan kemampuan *IP PBX¸* sehingga *Asterisk* memberikan kemudahan dan efisiensi untuk mengembangkan layanan komunikasi, serta membangun jaringan telepon sendiri serta pembaruan yang dapat diatur oleh pihak pengguna.

Fitur pada *Asterisk* memungkinkan pengguna untuk membangun jaringan telepon sendiri, dikarenakan fitur pada *Asterisk* sehingga membuat *Software* ini menjadi *Software* yang diminati dan menjadi terbaik di internet. Fiturnya berupa: *Conference bridge, call queue, voice mail, call detailed record.*

## **2.4.6** *FreePBX*

Menurut (Dwiyatno & Nugraheni, 2019), *FreePBX* adalah sebuah server komunikasi untuk mengolah dan mengontrol *Asterisk* (*PBX)*, dengan server komunikasi yang *Open Source*, menggunakan basis web GUI *open Source.* Dengan *FreePBX* pengguna dapat membuat penomoran jaringan *VoIP* Yang akan digunakan pada *Softphone*.

#### **2.4.7 Penggunaan** *Codec*

*Code* - *Decoder* singkatannya *Codec*, untuk pengubahan data kebentuk lain, lalu dapat disimpan, dan dapat diubah kembali, pemilihan *codec* dan pemakaian *codec* sangat mempengaruhi dalam jaringan komunikasi. Bila pemakaian *codec* yang salah akan berdampak dalam kualitas suara. Penggunaan *codec* yang biasa digunakan pada jaringan internet adalah *GSM* (Dwiyatno & Nugraheni, 2019).

## **2.4.8** *Softphone*

Menurut (Handayani, Aziz, & Sularsa, 2017), *Softphone* adalah sebuah *Software* atau program untuk melakukan telepon atau komunikasi melalui jaringan *VoIP* menggunakan *Smartphone* atau menggunakan komputer, untuk menggunakan *Softphone* pengguna perlu mengunduh aplikasi *software* terlebih dahulu, contoh *Softphone*: *Zoiper, CsipSimple*.

### **2.4.9** *Zoiper*

*Zoiper* merupakan salah satu aplikasi *Software* untuk pendukung protokol *sip*, dan sebagai *Softphone* dari *VoIP*, yang dapat digunakan pada *Windows, Linux, Android,* dan *IoS.* Berguna membuat panggilan suara dari *Client* ke *Client* lainnya dengan server *VoIP* (Warman Indra, 2015).

## **2.4.10** *Putty*

*Putty* adalah salah satu aplikasi program Yang bersifat *Open Source* dapat digunakan melalui protokol jaringan, contoh protokol jaringan dari *putty* adalah : *Telnet* dan *SSH*, kegunaan dari program *Putty* adalah sebagai *remote console* atau *terminal* untuk mengakses komputer lainnya (Jusuf, 2015).

## **2.4.11 Protokol** *SSH*

*SSH* (*Secure Shell*) adalah sebuah protokol pada sebuah user sebagai protokol administrasi, berfungsi utnuk memodifikasi dan mengakses berbagai pengaturan, dengan mengakses melalui *Putty* (Jusuf, 2015).

#### **2.4.12** *WireShark*

*WireShark* adalah *tool* yang digunakan untuk menganalisis sebuah jaringan, aplikasi ini dipakai oleh berbagai pekerja dibidang jaringan internet, *tool WireShark* berguna untuk menganalisa pada suatu paket jaringan, serta pengembangan protokol yang digunakan dalam jaringan, serta dapat mempelajari ilmu jaringan lebih dalam menggunakan *tool WireShark*. Kelebihan dari *tool WireShark* adalah lisensi *free* atau dengan kata lain *open source,* oleh sebab itu *tool*  ini banyak diminati oleh banyak orang khusus yang ingin menganalisa jaringan. (Wulandari, 2016).

#### **2.4.13** *Quality of Service (QoS)*

*QoS* atau kepanjangan dari *Quality of Service*, merupakan metode pengukuran yang dimanfaatkan pada sebuah jaringan, dengan mencari dan mengukur tingkat kualitas pada suatu jaringan, dan agar dapat mengetahui karakteristik dari salah satu paket servis , QoS juga dievaluasi untuk pengukuran terdapat beberapa ciri kapasitas yang sudah diasosiasikan (Wulandari, 2016).

#### **2.4.14** *WiFi Analyzer*

*WiFi Analyzer* merupakan aplikasi yang digunakan pada *smartphone*  digunakan untuk menanalisa jaringan *WiFi*, untuk menguji jauhnya jangkauan pengguna untuk mendapatkan sinyal dari *WiFi* dengan menerima sinyal dari jaringan *WiFi* (Garnis & Soim, 2017).

## **2.4.15 Parameter** *QoS (Quality of Service)*

Berikut ini merupakan parameter dari *QoS (Quality of Service)* menurut (Wulandari, 2016) :

1. *Delay*

*Delay* adalah parameter yang menganalisa waktu yang dibutuhkan pengiriman data dari awal sampai akhir. Faktor yang mempengaruhi berupa jarak tempuh data, media fisik, dan waktu untuk memproses. Pada tabel 2.2 terdapat jenis kategori dari *delay*.

| Kategori          | <b>Delay</b>   | <b>Indeks</b>  |
|-------------------|----------------|----------------|
| Sangat Baik       | $< 150$ ms     | 4              |
| Baik              | $150 - 300$ ms | 3              |
| Cukup Baik        | $300 - 450$ ms | $\overline{2}$ |
| <b>Tidak Baik</b> | $>450$ ms      |                |

**Tabel 2.2** Standarisasi *Delay*

Sumber : (Wulandari, 2016)

$$
Delay = \frac{Packet \; Length}{Link \; Bandwith} \quad (ms) \qquad \frac{Rumus \; 2.1}{Rumus \; Delay}
$$

#### 2. *Throughput*

*Throughput* adalah parameter yang menganalisa kecepatan atau *rate* pada data yang diuji dengan ukuran dalam bentuk waktu *bit* per detik, biasa disebut dengan *Bit per sec*. Dengan cara pengujian *Throughput*  akan menghitung kumpulan dari semua datangnya paket yang sampai pada tempat atau tujuan dengan masa antara waktu. Kategori *Throughput* dapat dilihat dari Tabel 2.3.

| Kategori          | <b>Throughput</b> | <b>Indeks</b>  |
|-------------------|-------------------|----------------|
| Sangat Baik       | 100               | $\overline{4}$ |
| Baik              | 75                | 3              |
| Cukup Baik        | 50                | $\overline{2}$ |
| <b>Tidak Baik</b> | 25                |                |

**Tabel 2.3** Standarisasi *Throughput*

Sumber : (Wulandari, 2016)

 $Throughput = \frac{Packet \ data \ diterima}{Lama \ Penganatan} (bps)$ 

**Rumus 2.2** Rumus *Throughput*

3. *Jitter*

*Jitter* biasa disebut juga dengan variasi masuknya data paket, variasi yang dimaksud adalah perbedaan panjang dari sebuah antrian dalam proses pengujian data dan waktu proses kembali data paket yang dihentikan di perjalanan.

| Kategori          | <b>Jitter</b>   | <b>Indeks</b>  |
|-------------------|-----------------|----------------|
| Sangat Baik       | 0 <sub>ms</sub> | 4              |
| Baik              | $75 \text{ ms}$ | 3              |
| Cukup Baik        | $125$ ms        | $\overline{2}$ |
| <b>Tidak Baik</b> | $225$ ms        |                |

**Tabel 2.4** Standarisasi *Jitter*

Sumber : (Wulandari, 2016)

$$
J = \frac{Dvar}{Prec} \text{ (ms)} \qquad \qquad \text{Rumus 2.3} \qquad \qquad \text{Rumus Jitter}
$$

*J* **=** *Jitter*

*Dvar.* **=** total variasi *delay* yang terjadi

*Prec.* = **total** paket yang diterima

4. *Packet Loss*

*Packet loss* adalah suatu pengujian berdasarkan perkiraan yang digambarkan dan memberi informasi total dari semua data paket yang hilang, dan dapat disebabkan oleh beberpa faktor seperti *collsion* dan *congestion* pada jaringan.

| Kategori           | <b>Packet loss</b> | <b>Indeks</b>  |
|--------------------|--------------------|----------------|
| <b>Sangat Baik</b> | $0\%$              | 4              |
| Baik               | 3 %                | 3              |
| Cukup Baik         | 15 %               | $\overline{2}$ |
| <b>Tidak Baik</b>  | 25 %               | 1              |

**Tabel 2.5** Standarisasi *Packet Loss*

Sumber : (Wulandari, 2016)

| Packet loss = $\frac{Psent-Ploss}{Psent}$ | Rows 2.4 |      |
|-------------------------------------------|----------|------|
| Loss                                      | Rows     | Loss |

- *Packet Loss* **=** Presentase *Packet Loss* (%)
- *Psent* **=** paket yang dikirim

*Ploss* **=** Jumlah paket data diterima

## **2.4.16 Parameter Kualitas Sinyal**

Kualitas sinyal merupakan salah satu pengukuran yang mengukur kualitas suatu sinyal dari sebuah *WiFi*. Dengan satuan *dBm*, yang dimana cara pengukuran itu jika nilai *dBm* semakin kecil berarti menandakan kualitas dari sinyal *WiFi*  tersebut semakin baik, dan sebaliknya bila nilai *dBm* semakin besar berarti menandakan kualitas dari sinyal *WiFi* semakin buruk. Berikut ini indikator menurut (Alwi, 2019).

| Kategori          | Nilai sinyal (dBm) | <b>Indeks</b>  |
|-------------------|--------------------|----------------|
| Sangat Baik       | $<$ -60 dBm        | 4              |
| Baik              | $-60$ to $-75$ dBm | 3              |
| Cukup Baik        | $-76$ to $-90$ dBm | $\overline{2}$ |
| <b>Tidak Baik</b> | $-90$ dBm $>$      |                |

**Tabel 2.6** Skala Tingkat Kualitas Sinyal

Sumber : (Alwi, 2019)

#### **2.5 Penelitian Terdahulu**

- 1. Rujukan penelitian pertama yaitu Ahmad Sven Heddin Timoryansyah, dkk dengan judul implementasi *VoIP* server dengan menggunakan *mini pc* pada tahun 2015, Vol.1, No.3. Latar belakang penelitian ini adalah banyak bidang bisnis mengambil sistem telekomunikasi sehingga biaya digunakan untuk membangun suatu alat telekomunikasi untuk jangkauan beberapa gedung dan perancangan akan menggunakan banyak biaya. Tujuan penelitian ini membangun jaringan komunikasi dengan basis *VoIP* dari antar gedung ke gedung lainnya. Metode yang digunakan adalah perancangan jaringan komunikasi *VoIP* dengan menggunakan *router* dan *switch* untuk menghubungkan satu gedung dengan gedung lainnya. Hasil dari penelitian ini alat komunikasi berhasil dilakukan dengan pengujian *QoS* yang baik.
- 2. Rujukan penelitian kedua yaitu Rini handayani, dkk dengan judul *voice over internet protocol* (*VoIP*) pada jaringan nirkabel berbasis *Raspberry Pi* pada tahun 2017, Vol.2, No.2. Latar belakang penelitian ini adalah keterbatasan dalam melakukan komunikasi antara ruang praktikum yang terletak antara lantai 4 dan lantai 1. Tujuan penelitian ini membangun jaringan komunikasi agar mampu berkomunikasi dengan menggunakan layanan komunikasi *VoIP*. Metode yang digunakan adalah membangun server terlebih dahulu meliputi *IP* yang digunakan menggunakan *Raspberry Pi*. Hasil penelitian ini pembangun jaringan komunikasi telah berhasil dilakukan dengan baik, dengan skala hasil uji yang baik.
- 3. Rujukan penelitian ketiga yaitu Ashwini S.Gawarle dengan judul *design a free voice calling system using raspberry pi* pada tahun 2017, Vol.7. latar belakang pada penelitian ini adalah ketergantungan alat komunikasi telepon saat ini adalah menggunakan penyedia layanan seperti *GSM*. Tujuan penelitian untuk merancang dan mengimplementasikan program telepon menggunakan *WiFi* secara lokal. Metode yang digunakan adalah membangun server dengan *router* sebagai *access point* untuk alat komunikasi. Hasil penelitian ini perancangan alat komunikasi telah berhasil dilakukan dan dapat melakukan panggilan dari satu ke panggilan lainnya.
- 4. Rujukan penelitian keempat yaitu Andi maslan dan Hendri dengan judul analisis kelayakan sistem monitoring dan kontrol lampu menggunakan web server berbasis *Raspberry Pi* pada tahun 2017, Vol.03, No.02. Latar belakang penelitian ini adalah dikarenakan perkembangan teknologi sistem keamanan waktu-waktu ke waktu semakin berkembang diperlunya dukungan untuk sistem keamanan terhubung dengan komputer. Tujuan penelitian ini menggunakan *Raspberry Pi* sebagai alat untuk pendukung dalam menganalisa kelayakan sistem keamanan. Metode yang digunakan adalah metode *prototyping* dengan melakukan pengamatan, pengumpulan data, analisis data dan pengujian. Hasil penelitian ini *Raspberry Pi* layak untuk digunakan dalam aplikasi web server.
- 5. Rujukan penelitian kelima yaitu Saleh dwiyanto, dkk dengan judul layanan komunikasi *VoIP* menggunakan *Raspberry Pi* dan *RasPBX* pada smk al-

insan terpadu pada tahun 2019, Vol.6, No.2. Latar belakang pada penelitian ini adalah peningkatan pengguna komunikasi sehingga tidak berbanding lurus antara pengguna dan layanan komunikasi. Tujuan penelitian ini adalah membangun jaringan komunikasi sendiri tanpa layanan komunikasi dari luar. Metode yang digunakan adalah menggunakan *Router mikrotik* dan *proxy* server untuk perancangan jaringan komunikasi. Hasil dari penelitian ini adalah komunikasi berbasis *VoIP* berhasil dilakukan dengan layanan ini mempermudah komunikasi di lingkungan sekolah.

#### **2.6 Kerangka Pemikiran**

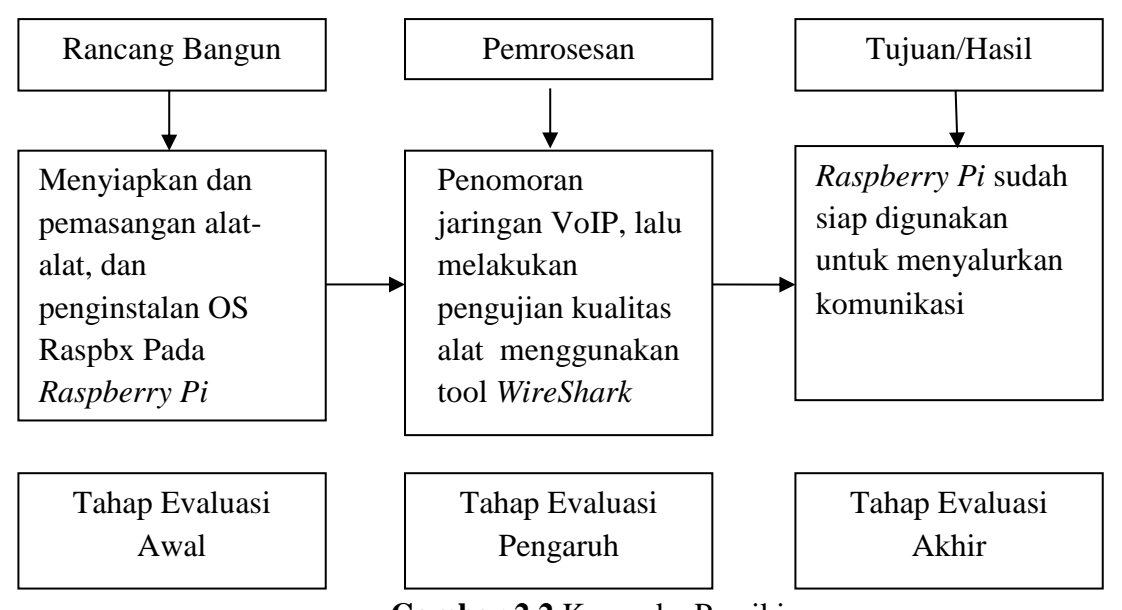

**Gambar 2.2** Kerangka Pemikiran Sumber : Kerangka Pemikiran Peneliti (2019)

Pada tahap rancang bangun, penulis akan menyiapkan alat-alat yang akan digunakan sebagai tujuan dari penelitan, alat-alat yang akan disiapkan berupa: *Raspberry Pi*, *HP Client*, modem.

Setelah itu penulis akan melakukan penginstallan *OS Raspbx* pada *Raspberry Pi*, dan penginstallan *Zoiper Softphone* pada *Raspberry Pi* dan pada *HP Client*. Kemudian pada tahap pemrosesan program, penulis akan merancang arsitektur jaringan *VoIP* dengan mengalokasikan *IP* untuk penomoran. Setelah itu penulis akan melakukan pengujian *QoS* (*Quality of Services*) menggunakan *WireShark*, pengujian terdiri dari *Delay, Troughput, Jitter, dan Packet Loss*. Dan pengujian jarak.

Setelah sudah melakukan pengujian, apabila hasil dari pengujian alat memiliki kualitas baik, maka alat siap digunakan untuk menyalurkan komunikasi.

## **BAB III**

## **METODE PENELITIAN**

## **3.1 Desain Penelitian**

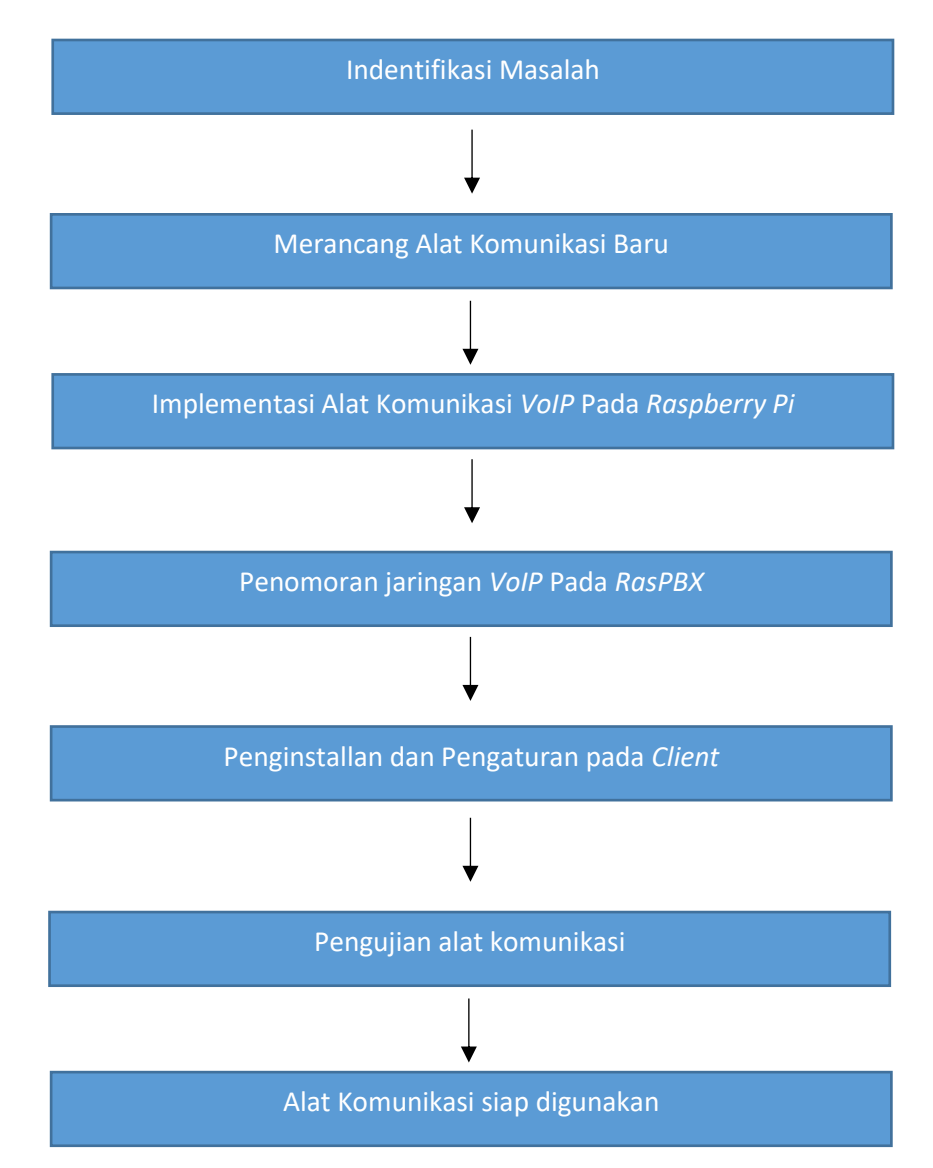

**Gambar 3.1** Desain Penelitian Sumber : Desain Penelitian Peneliti (2019)

Sebelum melakukan penelitian, perlunya melalui tahap indentifikasi dari suatu masalah, di dalam indentifikasi masalah ditemukan kesulitan berkomunikasi pada daerah projek CV. Rezeki Baru karena daerahnya memiliki penyebaran jaringan seluler dan internet yang kurang merata, sehingga terdapat kesulitan dalam berkomunikasi, dikarenakan daerah sulit mendapatkan jaringan seluler dan internet. Sebab itu perlunya alat komunikasi pengganti agar dapat berkomunikasi dengan baik.

Selanjutnya setelah dapat suatu permasalahan, dilanjutkan dengan merancang alat komunikasi baru, yang dapat menyelesaikan masalah yang diteliti. Dengan menggunakan alat komunikasi berbasis *VoIP* sehingga tidak perlu menggunakan jaringan seluler maupun internet untuk berkomunikasi.

Masuk ke tahap implementasi alat komunikasi baru, pada tahap ini akan merancang alat komunikasi *VoIP* dalam *Raspberry Pi*, dengan penginstalan *OS raspbx* pada *raspberry pi* dan pengintalan *asterisk* dalam *Raspberry*.

Selanjutnya merancang arsitektur jaringan *VoIP* pada *RasPBX* pengaturan dengan mengalokasikan *IP* untuk penomoran. Lalu pada *smartphone client* juga melakukan instalasi dan pengaturan aplikasi *Zoiper* dan untuk dihubungkan dengan server *VoIP*. Setelah melakukan perancangan, tahap selanjutnya yaitu pengujian *QOS* (*Quality Of Services*) dengan menggunakan *wireshark* yang terdiri dari *Delay, Throughput, Jitter, dan Packet loss*, bila pengujian telah dilakukan dan hasilnya sesuai dengan standarisasi *QOS*, maka alat tersebut sudah bisa digunakan.

## **3.2 Analisis Jaringan Yang Sedang Berjalan**

Jaringan komunikasi yang digunakan pada proyek pemasok makanan CV. Rezeki Baru masih menggunakan alat komunikasi sederhana, dikarenakan proyek perusahaan CV. Rezeki Baru berlokasi di tempat yang kesulitan mendapatkan jaringan internet maupun seluler, dan pada setiap Proyek CV. Rezeki Baru masih menggunakan alat komunikasi sederhana yaitu *Handy Talkie*.

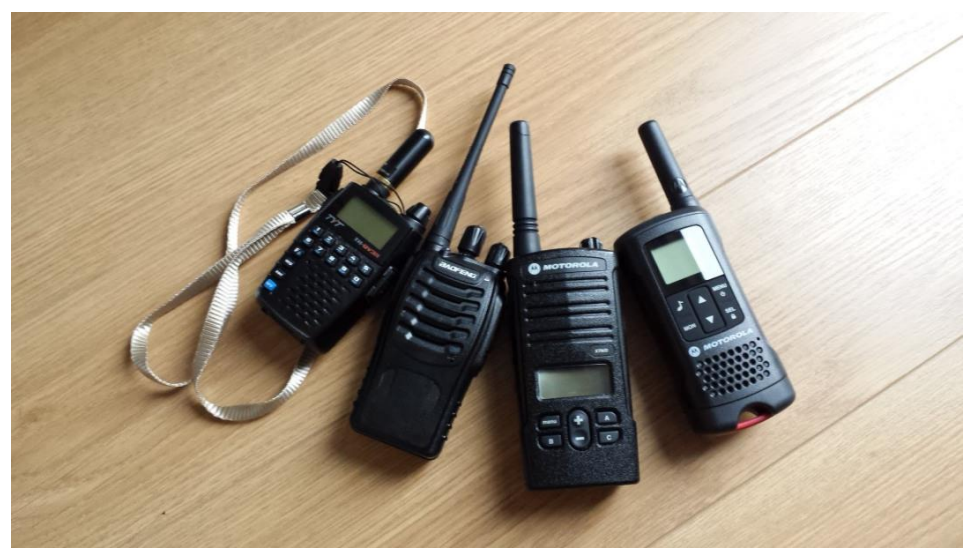

**Gambar 3.2** *Handy Talkie* Sumber : Dokumentasi Peneliti (2019)

Dengan alat komunikasi sederhana itu, hasil yang didapatkan kurang bagus dan efisien, dari segi kualitas suara yang kurang bagus dan harga biaya yang diperlukan sangat tinggi sehingga perlunya jaringan agar dapat berkomunikasi dengan mudah dan efisien, untuk alat komunikasi.

## **3.3 Rancangan Jaringan Yang Diusulkan**

## **3.3.1 Rancangan Jaringan**

Rancangan jaringan komunikasi yang akan diimplementasikan di CV. Rezeki Baru adalah alat komunikasi *VoIP* yang berbasis *Raspberry Pi*. Sistem operasi yang akan dipakai pada *Raspberry Pi* adalah *OS Raspbx*. *Raspberry Pi* akan berperan sebagai server dan *user* yang berperan *client* akan menggunakan aplikasi berupa *Zoiper*.

Pada rancangan ini akan menggunakan modem sebagai *Access Point,* yang akan berfungsi sebagai *wifi hotspot* yang akan dikoneksikan oleh server (*Raspberry Pi*) dan *client*.

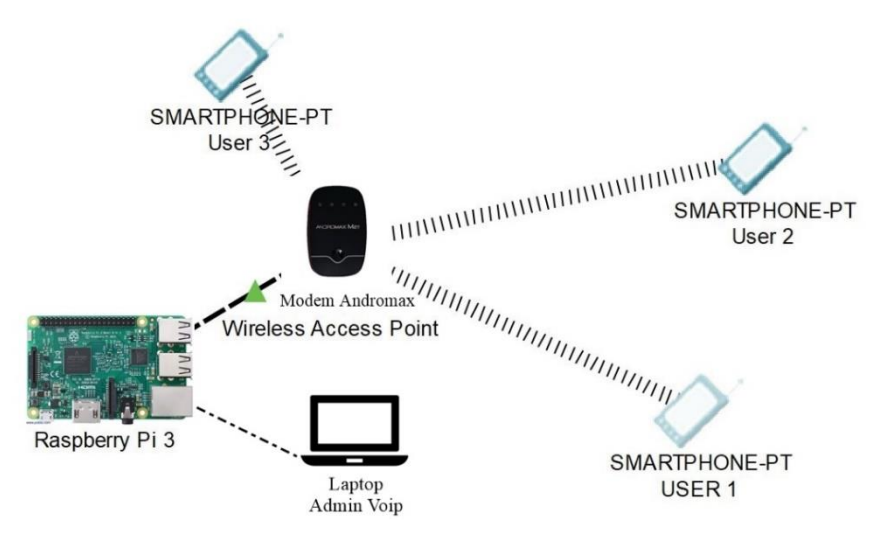

**Gambar 3.3** Skema Jaringan Sumber : Dokumentasi Peneliti (2019)

| Nama                                  | <b>IP</b> Address |
|---------------------------------------|-------------------|
| Modem                                 | 192.168.1.101     |
| Raspberry Pi                          | 192.168.1.112     |
| Laptop                                | 192.168.1.13      |
| Smartphone 1                          | 192.168.1.40      |
| Smartphone 2                          | 192.168.1.58      |
| Smartphone 3<br>$-1$<br>$\sim$ $\sim$ | 192.168.1.63      |

**Tabel 3.1** Daftar *IP Address*

Sumber : Data Penelitian 2019

## **3.3.2 Tahapan Rencana Implementasi**

Agar pengerjaan alat komunikasi ini lebih teratur, berikut ini adalah tahapan rencana implementasi alat.

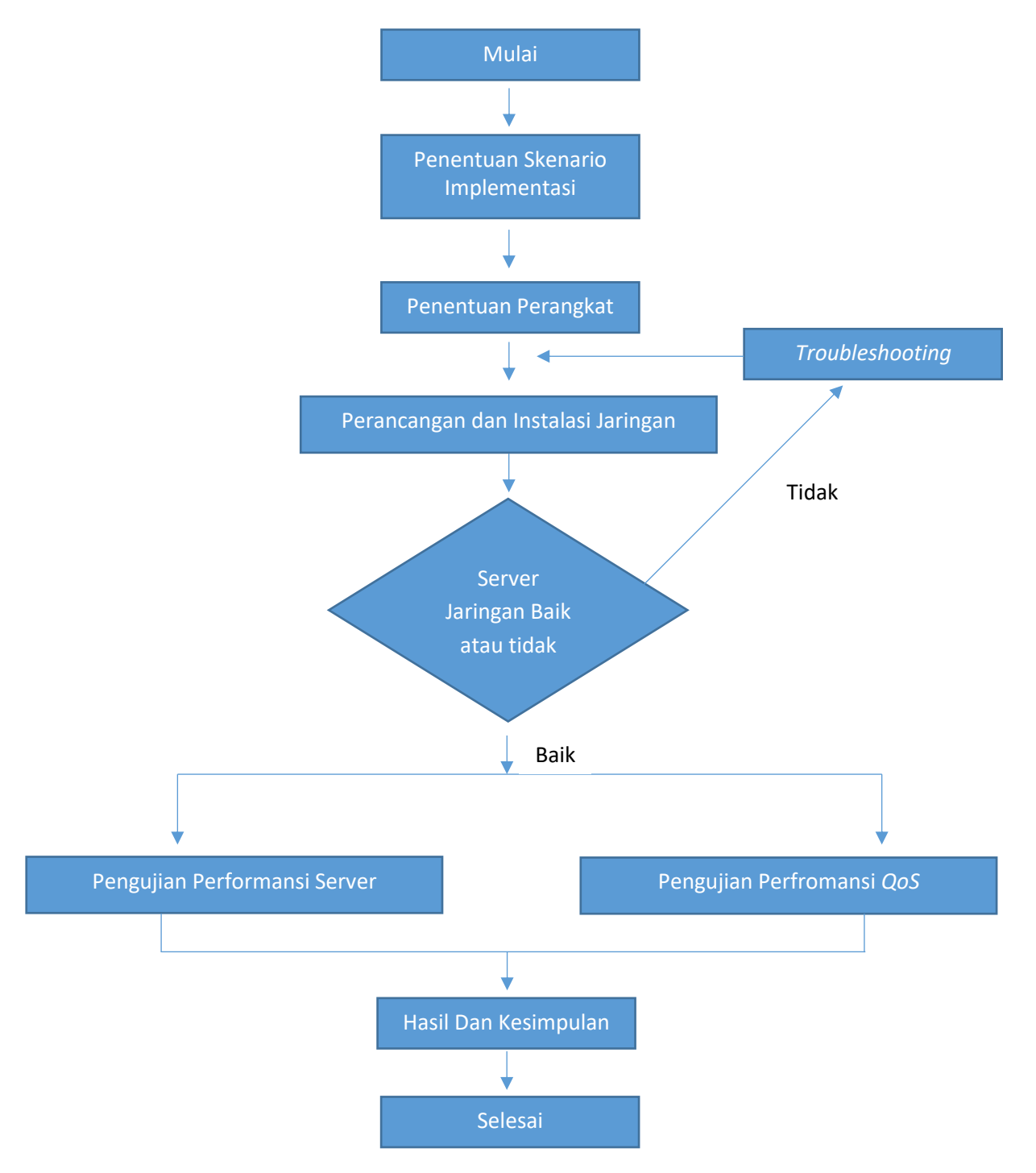

**Gambar 3.4** Tahapan Rencana Implementasi Sumber : Tahapan Penelitian Peneliti (2019)

## **3.4 Metode Pengujian Alat QOS (***Quality Of Service***)**

Penarikan data pengujian alat akan dilakukan dengan cara melakukan komunikasi antar *client* yang telah memiliki *softphone*. Data akan diambil dengan menggunakan aplikasi *Wireshark*. Pengambilan data akan dilakukan secara berkala. Dalam pengujian akan terdapat 4 parameter yang diuji dalam pengambilan data yaitu: *Jitter, throughput, packet loss* dan *delay*. Dari parameter tersebut dapat mewakili nilai dari *QOS* (*Quality Of Service*) pada alat yang diuji.

## **3.4.1 Pengujian** *Delay*

Pada pengujian *delay*, yang akan diuji pada alat adalah jenis *packetization delay*. *Delay* akan dihitung dengan persamaan dibawah ini.

> **Rumus 3.1** Rumus *Delay*  $Delay = \frac{Packet \ Length}{Link \ Bandwith}$  (ms)

## **3.4.2 Pengujian** *Throughput*

*Throughput* dalam pengujian alat akan menggunakan persamaan dibawah ini.

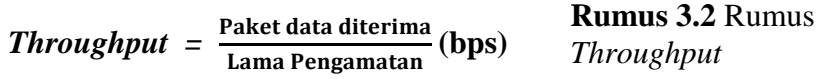

### **3.4.3 Pengujian** *Packet Loss*

*Packet loss* dalam pengujian alat akan mencari presentasi paket yang hilang dengan melakukan komunikasi data. *Packet loss* dalam penelitian ini akan menggunakan persamaan dibawah ini.

**Packet loss =** 
$$
\frac{Psent-Ploss}{Psent} 100 % \text{Persentase} Packet
$$
  
Loss

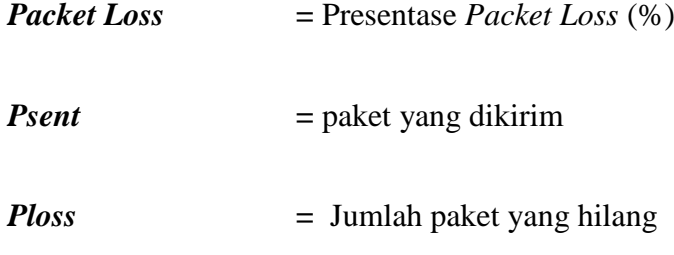

#### **3.4.4 Pengujian** *Jitter*

*Jitter* dalam pengujian alat bertujuan untuk mencari variasi-variasi dari panjangan antrian saat pengujian pada waktu pengolahan data dan pada waktu penghimpunan ulang paket-paket di akhir perjalanan. Akan menggunakan persamaan dibawah ini.

> $J = \frac{Dvar}{D}$ . Prec. **Rumus 3.4** Rumus Jitter

*J* **=** *Jitter*

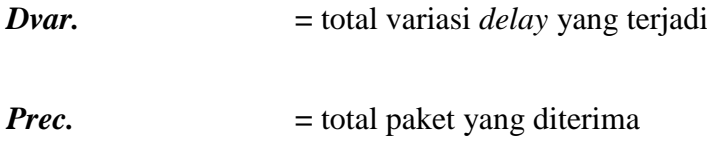

## **3.4.5 Pengujian Jarak Jangkuan Komunikasi**

Penarikan data untuk hasil pengujian jarak jangkuan komunikasi, akan diambil menggunakan aplikasi *WiFi Analyzer* yang menggunakan *smartphone*  untuk mengambil data pengujian, langkah pengambilan data yaitu dengan instalasi aplikasi pada *smartphone* pengguna untuk menguji seberapa jarak tempuh, lalu pada salah satu *smartphone* yang akan digunakan dalam pengujian dengan jarak setiap satu meter, aplikasi akan menunjukan *Attenuation* (*-dBm*), dimana jika *-dBm*  semakin besar berarti menunjukan pelemahan pada *WiFi*.

## **3.5 Daftar Barang Dan Spesifikasi**

Berikut ini adalah daftar barang dan spesifikasi yang akan digunakan untuk membuat alat komunikasi yang baru.

| N <sub>0</sub> | <b>Nama Barang</b>                   | <b>Spesifikasi</b>                                                                                                    |
|----------------|--------------------------------------|----------------------------------------------------------------------------------------------------|
| 1              | Raspberry Pi 3                       | SoC: Broadcom BCM2837<br>CPU: 4x ARM Cortex-A53, 1.2GHz<br><b>GPU:</b> Broadcom VideoCore IV<br>RAM: 1GB LPDDR2 (900 MHz)<br>Networking: 10/100 Ethernet, 2.4GHz<br>802.11n wireless<br><b>Bluetooth:</b> Bluetooth 4.1 Classic,<br><b>Bluetooth Low Energy</b><br>Storage: microSD<br><b>GPIO:</b> 40-pin header, populated<br>Ports: HDMI, 3.5mm analogue audio-<br>video jack, 4x USB 2.0, Ethernet,<br>Camera Serial Interface (CSI),<br>Display Serial Interface (DSI) |
| 2              | Micro SD Card                        | <b>Transmission Rate: USB 3.0</b><br>Read/Write Speed: 80Mbps<br>Work Voltage: 0.5V<br>Capacity: 16 GB (Gigabyte)<br>Features: High Speed, Portable, Easy<br>to Use<br>Size: 1.5cm x 1cm/0.59" x 0.39"                                                                                                    |
| 3              | Adapter Micro SD                     |                                                                                                    |
| 4              | Modem WIFI Smartfren<br>Andromax M2Y | Network: CDMA, EVDO, LTE<br>Frequency: 2.4 GHz<br>$Max$ user: 32<br>Baterai: 2000 mAh<br>Dapat dikoneksikan dengan Tablet,<br>PC, Smartphone.                                                                                                    |
| 5              | Smartphone                           | System requrements:<br>Android 2.1 atau versi lebih atas<br>(untuk<br>pengguna Android)                                                                                                    |

**Tabel 3.2** Nama barang dan spesifikasi

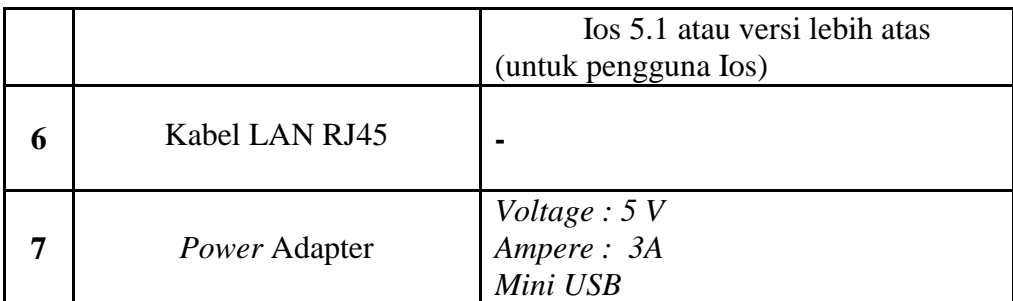

Sumber : Data Penelitian (2019)

Perangkat lunak yang digunakan dalam pembuatan alat komunikasi ini adalah :

- 1. *Zoiper*
- 2. *Putty*
- 3. *Raspbx*
- 4. *Web Browser*
- 5. *Wireshark*
- 6. *Asterisk*
- 7. *WiFi Analyzer*

## **3.6 Perbedaan Alat komunikasi Lama Dan Baru**

**Tabel 3.3** Perbedaan alat komunikasi lama dan baru

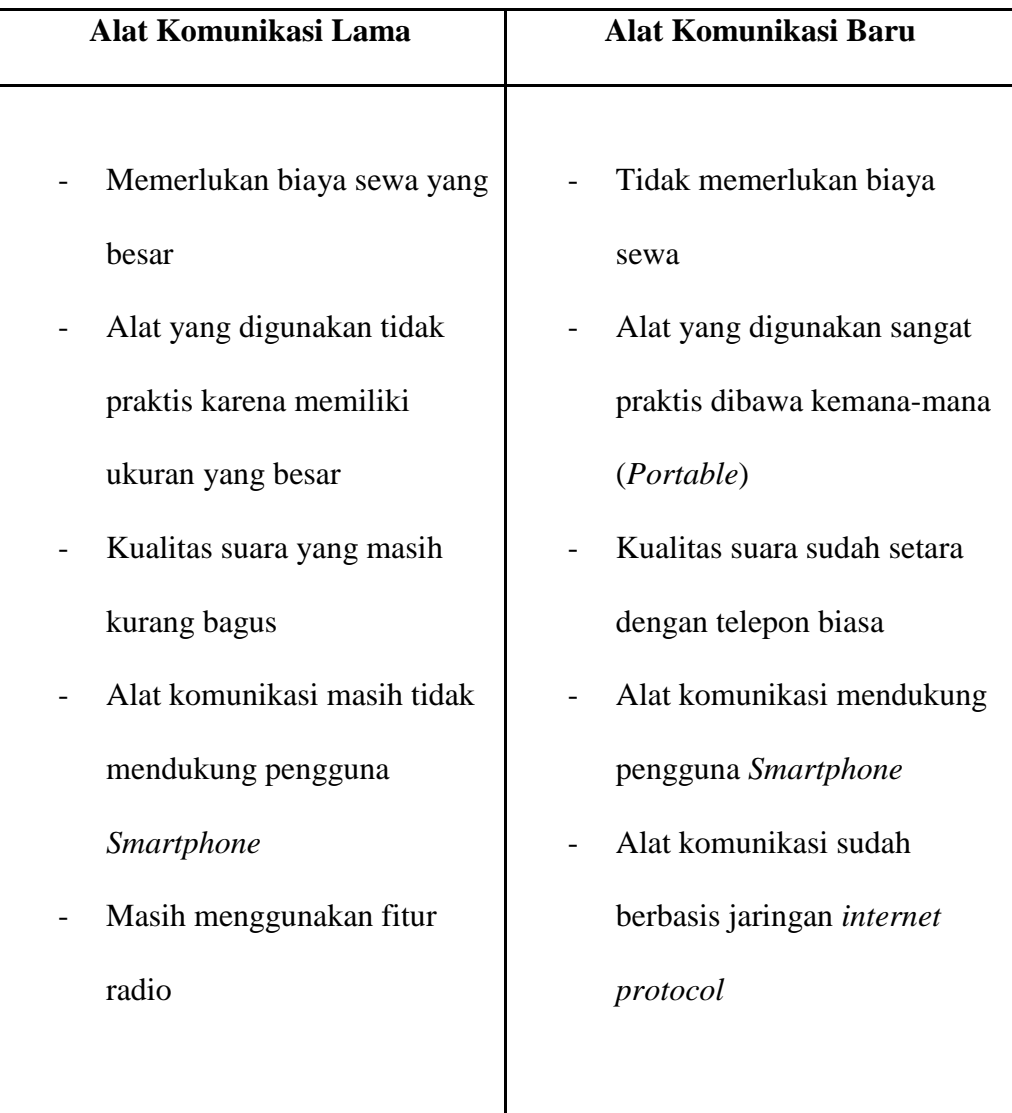

Sumber : Data Penelitian (2019)

## **3.7 Tempat Dan Jadwal Penelitian**

Tempat yang dilakukan penelitian, dilakukan pada daerah proyek CV.

Rezeki baru.

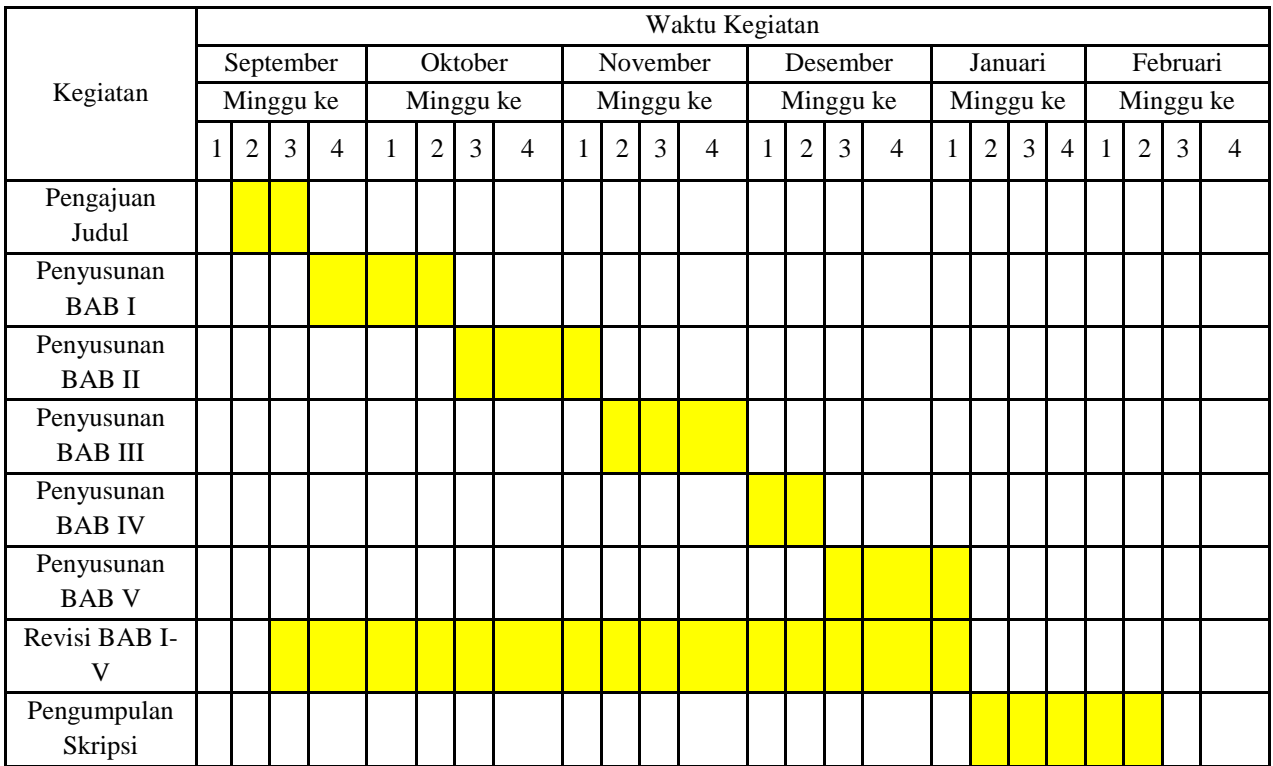

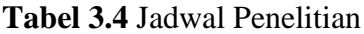

Sumber : Data Penelitian (2019)